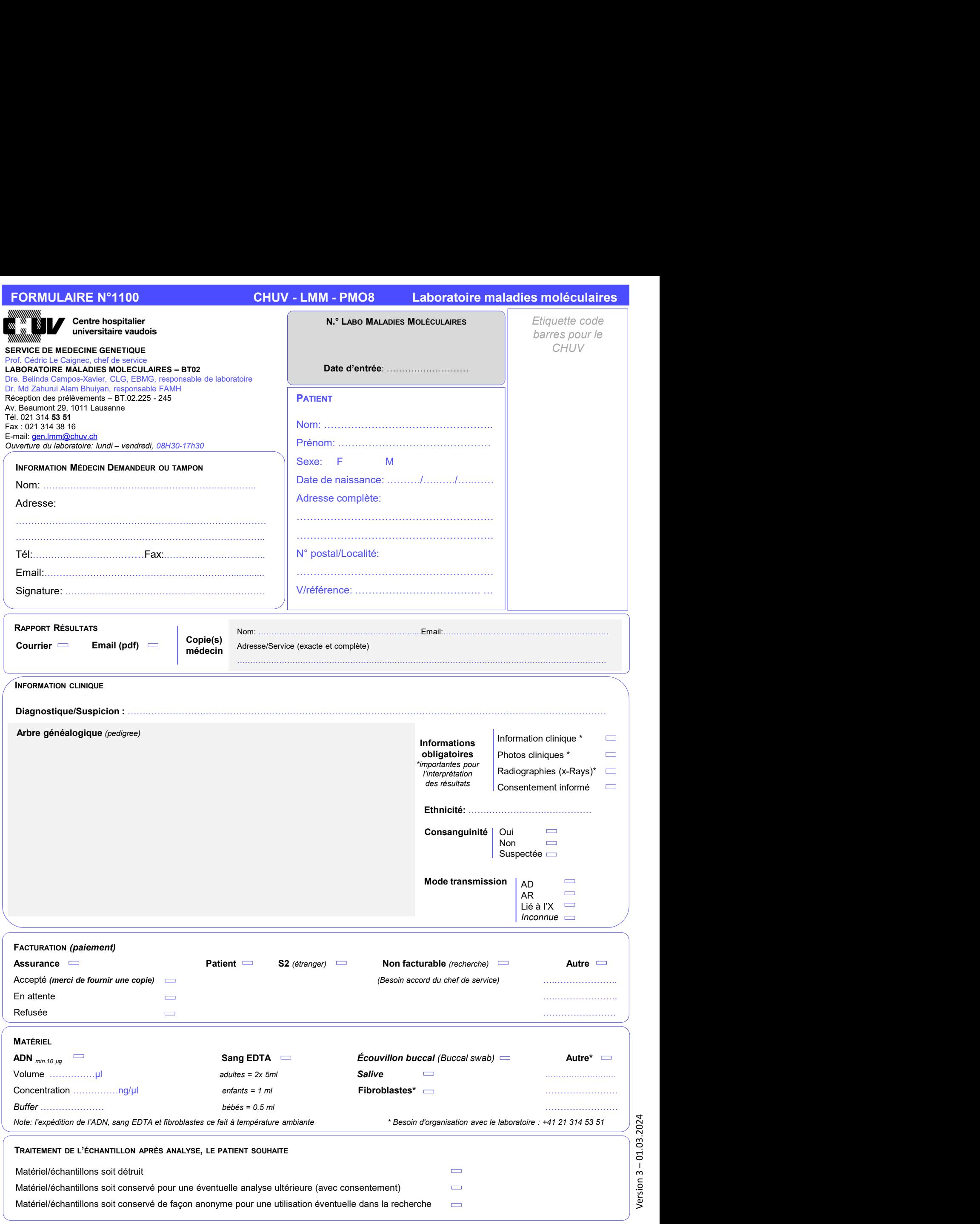

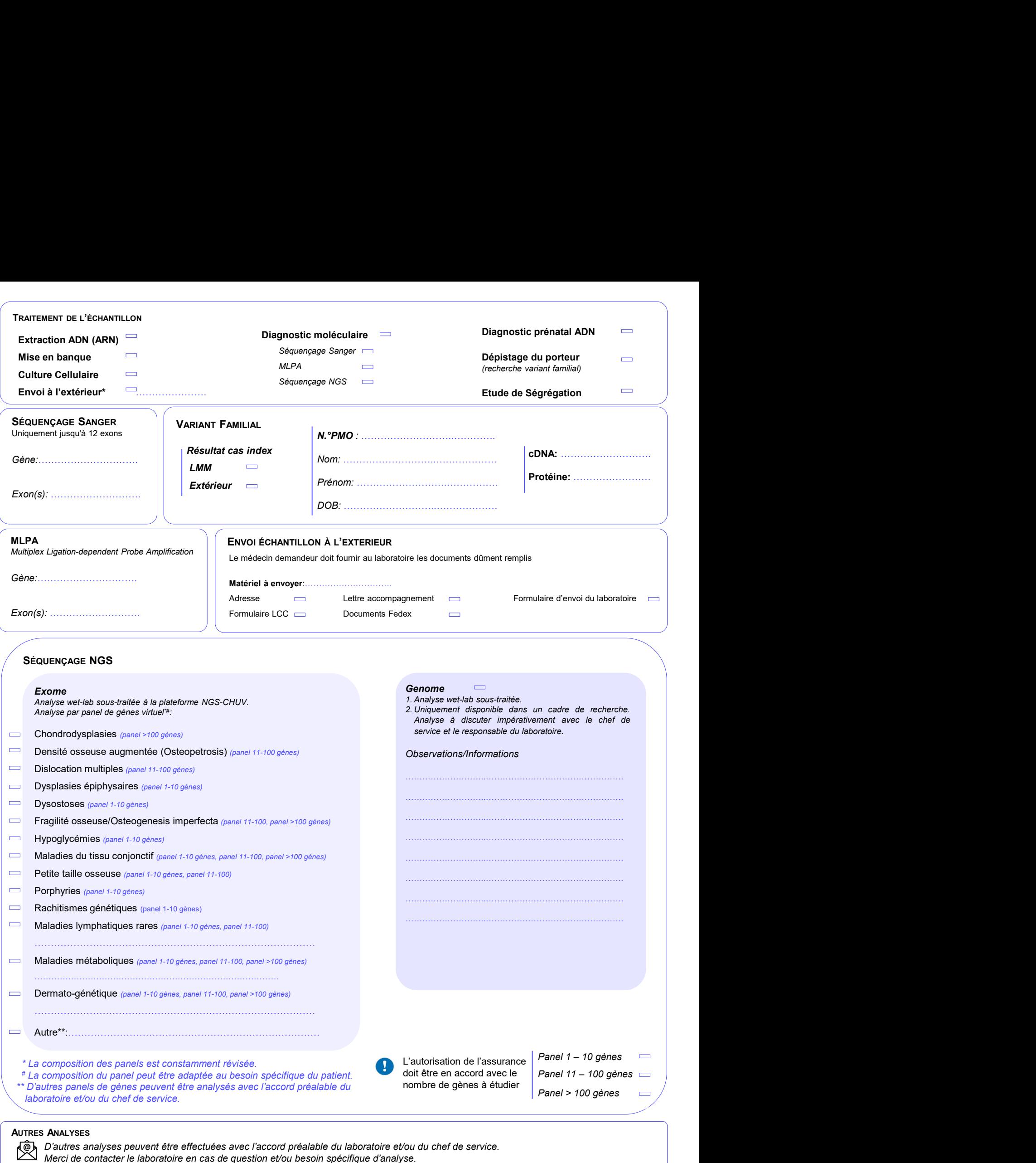

## AUTRES ANALYSES

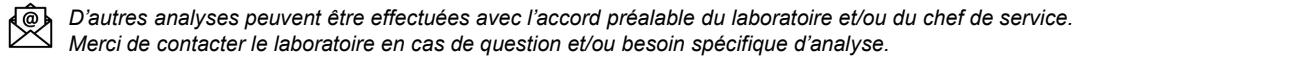

## Documents officiels accessibles en ligne:

Loi fédérale sur l'analyse génétique humaine (LAGH) https://www.fedlex.admin.ch/eli/oc/2022/537/fr

Liste des analyses

**Documents officiels accessibles en ligne:**<br>
Loi fédérale sur l'analyse génétique humaine (LAGH)<br>
https://www.fedlex.admin.ch/bag/fr/home/versicherungen/krankenversicherung/krankenversicherung-leistungen-tarife/Analysenlis Formulaire ''Consentement éclairé en vue d'une ou plusieurs analyses génétiques''

https://sgmg.ch/storage/app/media/Formulare/Einverst%C3%A4ndniserkl%C3%A4rung/Einverstaendniserklaerung\_FR.pdf